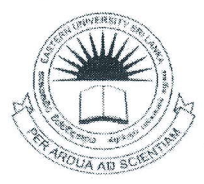

Eastern University Sri Lanka

First Examination in Bachelor of Business Administration 2009/2010 and

First Examination in Bachelor of Economics 2010/2011

(Proper/Repeat)

(August/September/October - 2014)

# **EXB/EXE 1012 - INTRODUCTION TO IT**

அனைத்து வினாக்களுக்கும் விடையளிக்குக. நேரம்: 2 மணித்தியாலங்கள்

#### பகுதி - I

பின்வரும் பல்தேர்வு வினாக்களுக்கான மிகப்பொருத்தமான விடைக்குரிய எழுத்தினை உமக்கு தரப்பட்டுள்ள விடைத்தாளில் தெளிவாக எழுதவும்.  $\tilde{\xi}$ 

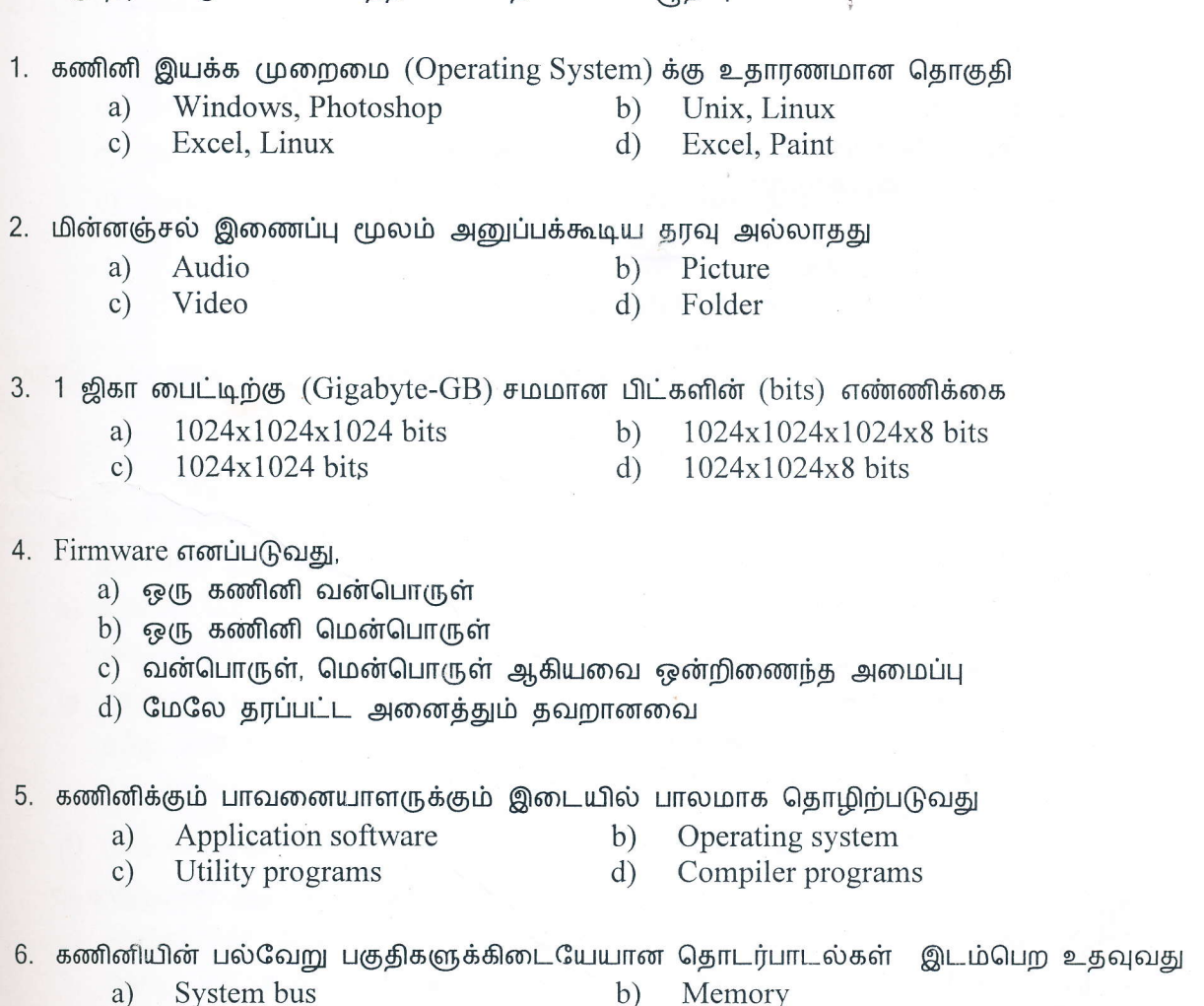

Page 1 of 4

 $\mathbf{d}$ 

Monitor

Keyboard

 $c)$ 

- 7. உள்ளீட்டு சாதனம், வெளியீட்டு சாதனம் ஆகிய இரண்டுமாக தொழிற்படக்கூடிய சாதனம்
	- $a)$ Speaker
	- $c)$ Headphone

 $b)$ Scanner

 $\mathrm{d}$ **Touch Screen** 

8. கணினியின் செயற்பாடுகளைக் கட்டுப்படுத்தும் பகுதி

- $a)$ Storage Unit
- $c)$ Control Unit
- $b)$ Arithmetic and Logic Unit
- Processing Unit

9. பின்வரும் கணினி மொழிகளில் Low Level Language இற்கு உதாரணம்

- Java
- $c)$ Pascal

 $a)$ 

- Python
- **Assembly Language**

10. பின்வருவனவற்றில் உள்ளிட்டுச் சாதனங்களை மட்டும் கொண்ட தொகுதி

- Mouse, Monitor, Keyboard a)
- Printer, Speaker, Monitor  $\mathbf{C}$ )
- 11. படத்தில் காட்டப்பட்டுள்ள Network Topology வகை
	- a) Bus topology  $\rightarrow$  b) Mesh topology
	- $\mathbf{c})$ Star topology  $\rm d$ Wire topology
- 12. பின்வருவனவற்றில் தவறான மின்னஞ்சல் முகவரி
	- $abc@yahoo.com$ a)  $b)$  $abc@slt.lk$
	- www.abc@yahoo.com  $c)$  $d)$ abc.yahoo.com
- 13. ASCII என்பதன் விரிவாக்கம்
	- a) Asian Standards Centre for Information Interchange
	- American Standards Centre for Instructions interchange  $b)$
	- American Standards Centre for Information Institute  $\mathbf{c})$
	- American Standards Code for Information Interchange  $\rm d)$

## 14. Desktop Computer ஆனது பின்வரும் எவ்வகை கணினிகளுள் அடங்கும்?

- Mini Computer a)
- $b)$ Pocket Computer
- $\mathbf{c})$ Micro Computer
- $d)$ Mainframe computers
- 15. கணினி வலையமைப்பின் நன்மையானது
	- வளங்களை பகிர்தல் a)
	- $b)$ கணினி கிருமிகள் பரவாமை
	- தகவல்களின் பாதுகாப்பை உறுதிப்படுத்துதல்  $c)$
	- $\mathbf{d}$ செலவற்றது

16. பின்வருவனவற்றில் கணினி இணைப்புக்கருவிகளை மட்டும் கொண்ட தொகுதி எது?

- Router, Switch, Speaker, Sound card a)
- $b)$ Switch, Monitor, Hub, Repeater
- $c)$ Hub, Switch, Router, Repeater
- Router, Hub, Monitor, Switch  $\rm d)$

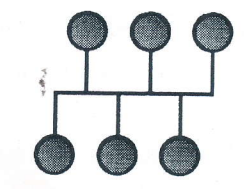

 $b)$ 

 $b)$ 

 $d)$ 

Modem, Speaker, Mouse Scanner, Keyboard, Joystick

- $d)$
- $d)$

17. கணினியானது ஒரு வேலையினை செய்து முடிக்க பொதுவாக மூன்று படிமுறை செயற்பாடொன்றினை மேற்க்கொள்ளும். அவையாவன:

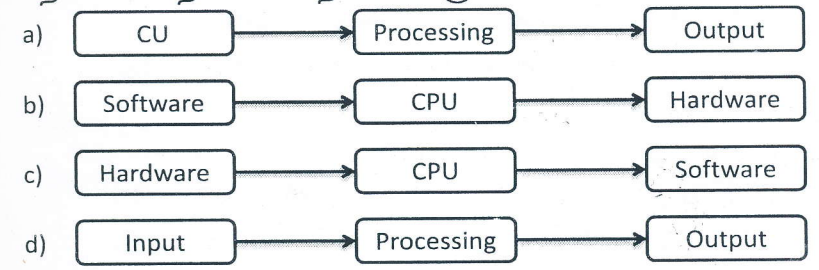

18. பயனர்களின் விசேட தேவைகளை பூர்த்திசெய்யும் பொருட்டு உருவாக்கப்படும் மென்பொருட்கள்.

System software a)

Application software  $b)$ 

 $c)$ Firm ware

Live ware d)

- 19. இணைய உலவிக்கு (Internet Browser) உதாரணம்
	- $b)$ Gmail Yahoo a)
	- $d)$ Face book  $c)$ Google chrome
- 20. URL எனப்படுவது பின்வரும் எதனைக் குறிக்கும்?
	- a) கணினியில் தரவுகளை சேகரித்தல்
	- b) இணையத்தள முகவரி
	- c) இணையத்தில் கோப்புக்களை பதிவேற்றம் செய்தல்
	- d) இணையத்தில் கோப்புக்களை பதிவிறக்கம் செய்தல்

## பகுதி - II : அனைத்து வினாக்களுக்கும் விடையளிக்குக

#### $Q1)$

- a) கணினிகளினால் பாவனையாளர்கள் பெற்றுக்கொள்ளும் நன்மைகள் ஐந்தும், தீமைகள் ஐந்தும் தருக.
- b) கணினி மென்பொருட்களின் (Software) இரு பிரதான வகைகளையும் தருக. அவை ஒவ்வொன்றுக்கும் இரு உதாரணங்கள் வீதம் தருக.
- c) கணினி உள்ளீட்டு (Input) சாதனங்கள் என்றால் என்ன? அதற்கு ஐந்து உதாரணங்கள் தந்து, அவை ஒவ்வொன்றும் எவ்வகையான தரவுகளை உள்ளீடு செய்யப் பயன்படும் என்பதனையும் தருக.
- d) முதன்மை நினைவகம் (Primary Memory) மற்றும் துணை நினைவகம் (Secondary Memory) ஆகியவற்றிக்கிடையிலான பிரதான வேறுபாடுகள் யாவை?
- e) கணினியின் பல்வேறு தலைமுறைகளையும், அவற்றில் பயன்படுத்தப்பட்ட முக்கிய தொழில்நுட்பங்களையும் தருக.
- கணினி மொழி (Computer Language) எனும் பதத்தினை சுருக்கமாக விபரிக்குக.  $f$

 $Q2)$ 

- a) கம்பியில்லா கணினி வலையமைப்பு (Wireless Computer Network) என்றால் என்ன? அதன் நன்மைகள் மற்றும் தீமைகள் மூன்றினை தருக.
- b) மின்னஞ்சல் (Email) என்றால் என்ன? அவற்றின் பயன்பாடு அதிகரித்து வருவதற்கான காரணங்களை சுருக்கமாக ஆராய்க.
- c) வர்த்தக நடவடிக்கைகளுக்கு இணையத்தினை (Internet) பயன்படுத்துவதில் வாடிக்கையாளர்கள் எதிர்கொள்ளும் சவால்கள் மூன்றினைக் குறிப்பிடுக.
- d) நச்சு நிரல்கள் (Virus) என்றால் என்ன? அவை எவ்வாறு கணினிகளை பாதிப்படையச் செய்கின்றன?
- e) நச்சு நிரல் அழிப்பான்களுக்கு (Antivirus Programs) நான்கு உதாரணங்கள் தருக.

#### $Q3)$

- a) தரவு (Data), தகவல் (Information) மற்றும் செயற்பாடு (Processing) என்பனவற்றை விபரிக்குக.
- b) பின்வரும் எண்களை தசம (அடி பத்து) எண்களாக மாற்றுக.
	- $(i)$  $1111111_2$
	- (ii)  $101011110.11_2$
	- $(iii)$  1246<sub>8</sub>
	- $(iv) 1AE_{16}$

c) பின்வரும் எண்களை துவித (அடி இரண்டு) எண்களாக மாற்றுக.

- $(i)$  $629_{10}$
- (ii)  $462.25_{10}$
- $(iii) 5470_8$
- $(iv)$  A35<sub>16</sub>

d)  $10011010111101_2$  என்பதை எண்ம (அடி 8), பதின்ம (அடி 16) எண்களாக மாற்றுக.

e) பின்வரும் தர்க்கச் சுற்றுக்கான உண்மை அட்டவணையினை வரைக. உமது உண்மை அட்டவணையில் உள்ளீடுகள்  $\rm A, B, C$  மற்றும் வெளியீடு  $\rm Y$  உடன்  $P,Q,R,S,T,U$  என்பனவற்றையும் உள்ளடக்குக.

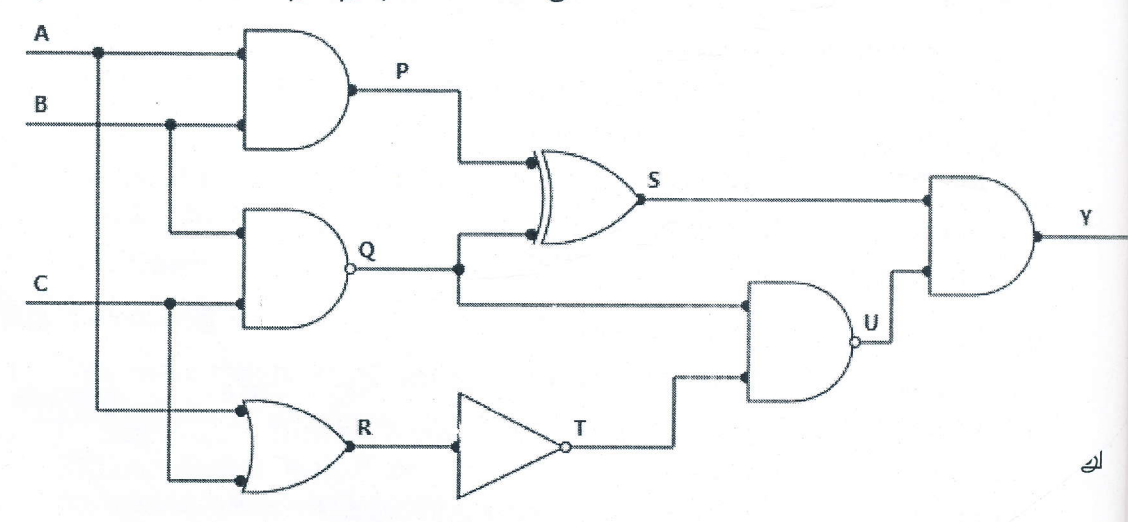